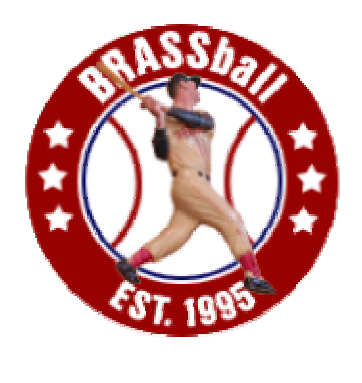

*League News February 2003* www.brassball.org

# **Draft Almost Here**

BRASSball's Draft Day is Saturday, March 1st. With its completion we will be almost set to get our ninth season underway. Here is a list of things to remember in regards to the draft and also some important post draft deadlines:

- Friday evening at 9 PM CST we'll have another practice chat session.
- Saturday morning the draft commences at 11AM EST.
- No team can have more than 40 Non-amateurs upon the draft's completion.
- No team can have more than 7 amateurs upon the draft's completion.
- You can draft unprotected players from other teams. You assume the contract + a 50K fee is paid.
- You must redraft your unprotected players if you wish to retain them.
- By March 6<sup>th</sup> you need to report the contracts of your recent draftees to Corey.
- Secondary Free Agency will be conducted. Deadline for bids will be March  $12<sup>th</sup>$ .

After SFA we patiently wait for Dave to get the rosters out to us sometime after the 15<sup>th</sup>. Also, the 15th is the deadline for updating your ballpark if you are allowed. Pass along this info to Corey.

## **1998: Five years ago on Draft Day**

The 1998 draft was held with BRASSball maturing into its fourth season. In looking back the Top 24 picks were a fairly good group. Here is how they shook out:

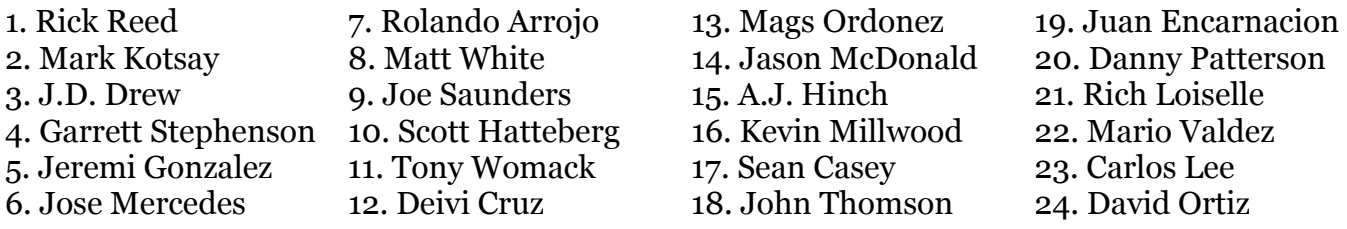

The steal that really stands out in this list is Magglio Ordonez at 13. What a wonderful player he has become. J.D. Drew was one of the most intriguing AM picks of the draft. If you recall, he bitterly refused to sign with the Phillies after being drafted by them in 1997. He spent the summer of '97 beer leaguing it down the road from here in St. Paul. When Corey made the pick no one really could be certain what the heck is status was going to be? Grudgingly go with the Phillies? Spend another summer in the sun in limbo? Luckily for Ocala he ended up back in the draft and was drafted by the Cards again in June of '98. While Corey also had one of the better first round picks in J.D. he also had one of the stinkers: Matt White. One of the "loophole" free agents from the 1997 draft, the sky appeared to be the limit for White. Arrojo was a Cuban refugee looking for gainful employment in the States. Kevin Millwood at #16? Another steal with that pick.

Best picks by rounds:

First & Comp A Picks: Magglio Ordonez (13th) Second & Comp B Picks: Eric Chavez (42nd) Third: Pat Burrell  $(58<sup>th</sup>)$  and Eric Milton  $(77<sup>th</sup>)$ Bonus: Troy Glaus (93rd) Fourth: Lance Berkman (107<sup>th</sup>) Fifth: Matt Anderson (123rd) Sixth: Wade Miller (159th) Seventh: Freddy Garcia (183rd) Eight and later: Corey Koskie (208th)

"Where have you gone…Marc Pisciotta?" I took him with the 72nd pick. Had a reasonable relief card at the time and haven't heard a peep from him since.

For picks 81-83 the following three players were taken for some reason  $\odot$  Eric Gunderson, Joe Roa and Aaron Ledesma. Now we see Roa back again this year- five years older of course.

How I'd do the Top 10 picks now:

- 1. Eric Chavez
- 2. Magglio Ordonez
- 3. Troy Glaus
- 4. Lance Berkman
- 5. Wade Miller
- 6. J.D. Drew
- 7. Kevin Millwood
- 8. Freddy Garcia
- 9. Jorge Posada
- 10. Jose Vidro

Looking back now, the 1998 draft was a deep draft. Left off my Top 10 list would be the likes of Burrell, Mike Lowell, Milton, Felix Rodriguez, Casey, Matt Clement, Corey Koskie and Vernon Wells. Eric Spitz was really on the ball in rounds 6 & 7 with his Miller and Garcia selections. All goes to show- if you do your homework in BRASSball you can land some serious talent in the later rounds.

A complete list of picks from the 1998 draft can be found on the league website. It is all there to rummage through.

#### **No more subsets**

Corey, Dave and I have decided to switch BRASSball over to game files for the 2003 season. The positives far outweigh the negatives. The only negative we see is that trying to find your game files for a series can be exacerbating, sometimes, as Strat's naming conventions aren't readily identifiable if you are new to them. But once you get the hang of where to locate them amongst the game sub-directories you'll have little problem (more below). With game files BRASSball can do some more interesting things. One, all games will now be played as "Scheduled Games"- as the league file will come with the schedule already imported. Just click on the day of the schedule for your game, set your contest as "Manual" and play the game. This offers the tangential advantage of allowing managers to "schedule" their starters in HAL. Another nice advantage comes if games need to be replayed. This has always been a headache for our stat men with subsets. For the unfamiliar, each game file is essentially a "subset" file for that particular game. When replays need to occur, this attribute of game files necessitates the replaying of only one game and not an entire series. Lastly, for stat-heads you will get access to the full compliment of stats that the game keeps track of. I for one am very curious to look over both the fielding report and to see true hitting streaks recorded.

#### **How Game files work**

Hopefully most of you are already familiar with Game Files. If not, consider this section to be your helpful crash course  $\odot$  The steps below will show you how to go through a game, series and moth of play utilizing game files.

- 1) When starting a game from now on in BRASSball do so as a "New Scheduled Game."
- 2) In the "Schedule" window, find the date of the game you wish to play. Select the game that involves your team. Then from the drop down menu at the top of the window choose MANUAL. Then click "Play Day." Then on the next window click "Manual" again. You will then arrive at the familiar lineup screen. Carefully select the correct lineups and starting pitchers for both teams.
- 3) Check "Export Game File Results".
- 4) After the game, proceed to save the box score file in the format we are all familiar with. Also, update any players that were injured.
- 5) After the series is complete you now need to locate the game files. You will find that SOM saves the game files automatically to the EXPORT folder. The easiest way to find the needed files is to reference the time column in Windows Explorer. BRASSball's game files will be found in the following format:  $2003BRTT.H## or$ 2003BRTT.A##. The "BR" is the BRASSball league abbreviation, the "TT" stands for a SOM assigned team code, the "H" and "A" signify "home" and "away" and the "##" indicates a game number. Also, it is important to note *that there is two game files for each game played- one "H" and one "A" file*. Place the game files along with the boxes in a ZIP file and send out to the necessary opponent(s). When you have all your home series' finished for the month you will then need to assemble all 28 game files into a ZIP archive (remember, you play 14 home games each month and there are two game files created per contest) and send off to Dave and Corey.

#### **Importing Game Files**

Now, you also need to know how to import the game files you receive from fellow managers. This process is still quite familiar to the subset process we already know. First you need to move the necessary files into the IMPORT directory. Once this is done you can open up the game and import the files. When you import game files, be sure that you are importing the correct files and the correct number of files. That is to say if you are importing the results of a four game away series you must have eight game files to import. The game files you are

importing should show a game date (from the BRASSball schedule) and team abbreviation for easy identification, i.e. MUD for Minnesota or OCE for Ocala.

After choosing your team and selecting "Import Game Results or Statistics" your import folder window will display on the screen. Double Click on your team's game file and another box should open listing all the game files in that folder (yours and your opponent) and the word "Yes" should appear after the file name. If so, then click the "Import" button and you should get the message "X files imported". Verify that the amount of files imported is correct.

Your stats have now been updated. Ask questions of Dave, Corey and I if you are at all unclear.

If necessary, please print these instructions out and keep handy during the season.

#### **New Owner**

Unfortunately for BRASSball we lost a fine manager in Eric Spitz. BRASSball's advantage though in matters like this comes from its notoriety as a solid and interesting league. As such over the past year I have fielded numerous inquiries about joining BRASSball and was able to have a ready backup list. From our backup ranks we have called up Bruce Herrin. Bruce lives in Bakersfield, California. His email address is  $c$ sbruski@yahoo.com. He has renamed the Braves the Bakersfield Rattlers. Welcome aboard Bruce! May your stay be long and enjoyable.

#### **New Team Name**

Now that Fred has retired to sunny Florida he has decided upon a new moniker for his franchise: he is now the owner of the Port Richey Everglades.

#### **Interesting post out at SOM Forum**

Ever wanted to be a HOF voter? Well, I stumbled upon a fellow Strat League that is looking for just that- voters for its HOF. It appears to be a rather ambitious league that is attempting to replay all of baseball's history and eventually "get current" in another 13 years. I know, the league could be gone tomorrow, but if it isn't the curious could be rewarded with something to do from time to time ☺ Below is the link to the original post. You don't have to become a member of the league or anything. The commish appears to simply be looking for baseball fans.

http://www.vicksburgmarine.com/cgi-bin/ultimatebb.cgi?ubb=get\_topic;f=2;t=004377

## **Trades and Roster Stuff**

- 45. Stanley trades Hideki Irabu to Plaza for \$5,000.
- 46.Minnesota trades Henry Blanco, Mike Bacsik and \$175,000 to Columbus for Greg Myers.
- 47. Stanley trades Jeff Cirillo to Hessville for Hessville's 2003 6th round pick and \$100,000.

Columbus' amateur cuts were missed by Corey and I when John originally had sent them out. Here they are:

Columbus - Released Brad Cresse, Nathan Haynes, Tim Hummel and Ryan Kibler.

# **Upcoming League Deadlines**

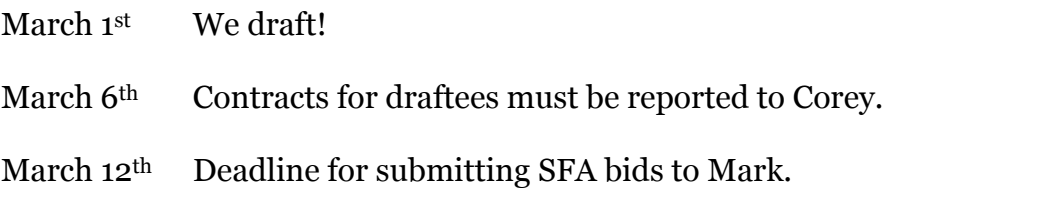

March 15<sup>th</sup> First trade deadline. Also deadline for reporting any ballpark changes you have, if you are allowed.

March 25<sup>th</sup> Rotations due to Mark. Instructions are due to your opponents. Play Ball!

# **Next Issue of "League News"**

All 24 BRASSball teams go under the microscope to see how they shape up in the chase for a title.